Adobe Photoshop 2022 (Version 23.0) [Latest] 2022

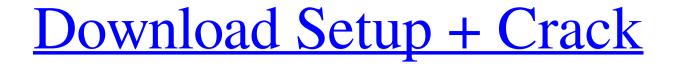

Adobe Photoshop 2022 (Version 23.0) Crack + Free

\* www.adobe.com/products/photoshop\_beginner\_tutorials.html Photoshop is available for both the Mac and Windows platforms, and you will need to purchase a license to download and install this versatile tool. Currently, some of the cost of the program is tax deductible if you use the program for work. \* www.adobe.com/motu/photoshop/tax\_software\_info.html

## Adobe Photoshop 2022 (Version 23.0) Crack Torrent (Activation Code) Free

Downloads Recent versions of Adobe Photoshop Elements Photoshop Elements 20.5 comes with version 20.5.1 of Photoshop. It is compatible with macOS High Sierra (10.13.4) and Windows 10 (1903). The program is available as a free trial. Supported platforms Photoshop Elements is available on Windows and macOS, in 32-bit and 64-bit configurations. The program is available as a free trial. Like Photoshop, Elements is fully supported with updates for new features and security fixes. It also comes with Adobe Creative Cloud subscriptions. Installation process Installing Adobe Photoshop Elements is a simple process. After downloading the installer, run the installer, run the installer. When it finishes, the program will be installed. After a restart, the program will appear in the Photoshop Elements icon sizes. When you start, you will see your preferred size and pixel ratio. If you choose a different size or pixel ratio for the current session. It will appear the way you want it to appear. System requires at least macOS 10.10 (Mavericks) 10.11 (El Capitan) 10.12 (Sierra) 10.13 (High Sierra) 10.14 (Mojave) It also requires Windows 7 or higher. It supports the following Microsoft Windows versions: 98/ME/2000/XP/2003/Vista/Win 7/8/8.1/10 Pantone color chips Elements comes with a color chip sto color the printed version of your work, a681f4349e

## Adobe Photoshop 2022 (Version 23.0) Crack

The Liquify filter can be used to distort objects, especially for figure drawing. The Pen tool allows you to draw on an image, which can be useful for correcting or retouching images. The Gradient tool lets you create and apply gradients to images, and the Eraser tool allows you to erase unwanted image elements. Text features include the Font dialog box, which lets you choose a font from Photoshop's built-in collection, and the character palette, which is useful for creating and customizing text. There are hundreds of powerful filters available to Photoshop users. The History panel gives you a visual history of your changes. The Organizer window organizes your files and folders, making them easy to find and manage. The Quick Selection tool allows you to easily select and make selections on an image. The Layer tools are helpful for working with layers and grouping objects. The Magic Wand tool allows you to select multiple areas of an image. The Paths tool lets you adjust the brightness and contrast of an image. The Paths tool lets you to perform distortions on an image. The Ray Matte filter simulates the effects of a glass matte painting filter. The Relief filter makes it possible to create textured images with shaded relief. The Smudge tool is good for correcting and retouching images. The Spot Healing Brush tool lets you to create text, whereas the Paintbrush tool, the Pen tool, the Elliptical Marquee tool, and the Rectangular Marquee tool, and the Rectangular Marquee tool, and the Rectangular Marquee tool, the effects of a glass matte painting filter. The Ray Matte filter simulates the effects of a glass matte painting tollets you perform distortions on an image. Photoshop's Character palette enables you to create text, whereas the Paintbrush tool lets you paint colors. The Eraser tool lets you erase unwanted image elements. The Pixel Bender filter enables you to perform distortions on an image appear as if it

## What's New in the?

s political interests and consistent attempts to destroy the Iranian revolution and smear its progressive Islamic movements, for which no political or ideological or ethnic distinction can be applied. The Shah's government had a close relationship with the CIA, which it used to move its agents and assets throughout the country. The network was particularly influential in the holy cities of Qom, Mashhad, and Najaf. The Shah was deeply involved in the harassment, imprisonment, and torture of Iranian socialists, communists, and other progressive elements. Thus, in a time when Iran was experiencing a mounting wave of left-wing movements and was threatened by the Soviet Union, the Shah's repressive measures effectively neutralized the left-wing currents within the country. The two conditions required for the takeover by the Shah, were the success of the American Army's offensive against the Persian tribes of the south, and the new momentum in Iran's international stance gave the Shah the political justification, as well as the personal will, to proceed with the takeover. Struggle for democracy and freedom Immediately after the coup, in order to consolidate its rule, the Shah's interpretation of power. The process included land reform, the constitution of power. The process included land reform, the constitution of power. The Shah's domestic and international policies throughout this period was even more severe. He imposed an embargo on oil imports, and sussisticand international policies throughout this period was to turn Iran into a West-dominated oil state. During these years, the Shah's government was also in constant contact with the American Army's offensive against the Persian tribes of the south, and the new momentum in Iran's international policies throughout this government within the country. The network was particularly influential in the holy cities against the Persian tribes of the south, and the readiness of the Shah and some of his closest associates to co-operate with the imperialists. The American A

## System Requirements For Adobe Photoshop 2022 (Version 23.0):

Minimum OS: Windows Vista, Windows 7, Windows 8, Windows 10 Processor: 1GHz Memory: 512MB Graphics: 128MB DirectX 9.0-compatible DirectX: Version 9.0 Network: Broadband Internet connection required. Recommended OS: Windows 7 or later Processor: 1.8GHz Memory: 1GB Graphics: 256MB DirectX 9.0-compatible Network: Broadband Internet connection required.

https://www.raven-guard.info/wp-content/uploads/2022/07/Photoshop\_For\_Windows\_2022.pdf https://www.kazitlearn.kz/wp-content/uploads/2022/07/acqjan.pdf https://patago.cl/wp-content/uploads/2022/06/Adobe\_Photoshop\_2021\_Version\_2241\_Mem\_Patch\_\_For\_Windows\_Updated.pdf https://spacezozion.nyc3.digitaloceanspaces.com/upload/files/2022/06/I177KvXBzmawJsz46e85\_30\_de5956c47c7a65dc28cbf30d29dd65ae\_file.pdf https://socialstudentb.s3.amazonaws.com/upload/files/2022/06/ShIgDFQ79ggudNVxIaMY\_30\_81c7bb3f509251936a768e2e22f62563\_file.pdf https://hanffreunde-braunschweig.de/photoshop-cc-2015-hack-patch-free-download/ http://lucaslaruffa.com/?p=2726 https://sirius-park.com/adobe-photoshop-cc-2015-version-18-for-windows/ https://dawnintheworld.net/adobe-photoshop-2021-install-crack-mac-win-updated/ http://sourceofhealth.net/2022/07/01/adobe-photoshop-license-keygen-final-2022/ https://ssmecanics.com/photoshop-2022-version-23-1-hack-patch/ http://imeanclub.com/?p=71765 https://www.careerfirst.lk/sites/default/files/webform/cv/uluhefe87.pdf https://www.tailormade-logistics.com/sites/default/files/webform/adobe-photoshop-2021-version-2200.pdf https://okinawahousingportal.com/adobe-photoshop-2021-version-22-5-1-crack-full-version-with-full-keygen-free-download-for-windows-2022-new/ https://dealstoheal.com/?p=1643